# DAZZM

GESTION DES PROBLÈMES

BASE DE CONNAISSANCES

FOIRE AUX QUESTIONS

Par. Mylène Lavoie, spécialiste

# **AZZM<br>
Contenu de la présentatio<br>
• Gestion de problèmes (GDP) – mise en cor<br>
• Base de connaissances<br>
• Publication de procédures/documents -<br>
• Interne (intervenants) et externe (clients ZM<br>
bntenu de la présentation**<br>
estion de problèmes (GDP) – mise en contexte, pourque<br>
ase de connaissances<br>
• Publication de procédures/documents - plusieurs faço<br>
• Interne (intervenants) et externe (clients)<br>
AQ **Contenu de la présentati<br>
• Gestion de problèmes (GDP) – mise en d<br>
• Base de connaissances<br>
• Publication de procédures/documents<br>
• Interne (intervenants) et externe (clie<br>
• FAQ<br>
• 5 possibilités d'éditer d'une FAQ ontenu de la présentation**<br>
estion de problèmes (GDP) – mise en contexte, pourquoi et con<br>
ase de connaissances<br>
• Publication de procédures/documents - plusieurs façons de fai<br>
• Interne (intervenants) et externe (client Contenu de la présentation

- **AZZM<br>Contenu de la présentation<br>• Gestion de problèmes (GDP) mise en contexte, pourquoi et comment ?<br>• Base de connaissances**
- 
- **>ntenu de la présentation**<br>• estion de problèmes (GDP) mise en contexte, pourquoi et comment ?<br>• Publication de procédures/documents plusieurs façons de faire dans Octopus<br>• Interne (intervenants) et externe (clients)
	-
- -

# Incident VS problème

# Incident

**Example 2014**<br> **Example 2014 Constant Constant Constant Constant Constant Constant Constant Constant Constant Constant Constant<br>
For a constant close to utle constant Constant Constant Constant Constant Constant Constant** certaines activités de l'entreprise M<br> **Sident VS problème<br>
Incident**<br>
Arrive abruptement, non-planifiée, peut-être réc<br>
certaines activités de l'entreprise<br>
Feu – on l'éteint, c'est tout!<br>
Reck Lince Arrive abruptement, non-planifiée, peut-être récurrent et par<br>certaines activités de l'entreprise<br>Feu – on l'éteint, c'est tout!<br>**Problème**<br>Quelque chose d'indésirable dont on ne connaît pas la caus<br>résulte d'un ou plusieu

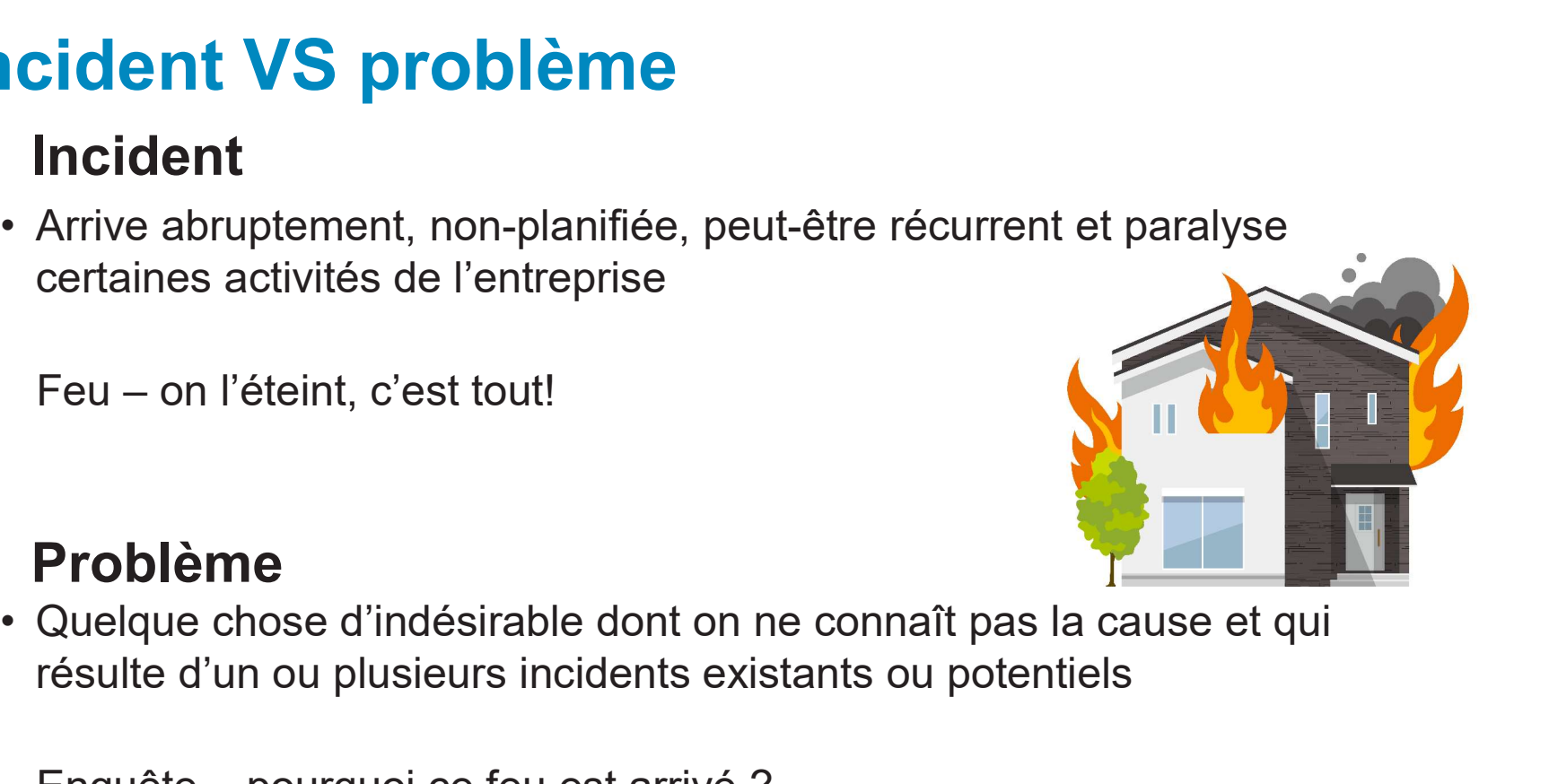

# Problème

résulte d'un ou plusieurs incidents existants ou potentiels

# **AZZM<br>Pourquoi la Gestion des<br>• Les incidents = Application de SOLUTIONS** 1 **AZZM<br>• Les incidents coûtent cher!<br>• Incidents = Application de SOLUTIONS TEMPORAIRES<br>• Objectifs : réduire le nombre d'incidents** Pourquoi la Gestion des problèmes ?

- 
- 
- Objectifs : réduire le nombre d'incidents
- Les incidents coûtent cher!<br>• Les incidents coûtent cher!<br>• Incidents = Application de SOLUTIONS TEMPORAIRES<br>• Objectifs : réduire le nombre d'incidents<br>• La gestion des problèmes vise à trouver des SOLUTIONS DÉFINITIVES • La gestion des problèmes vise à trouver des SOLUTIONS DÉFINITIVES en trouvant la cause
- Documenter les erreurs connues, identifier les solutions (éviter de refaire le même travail!)

# GESTION DES PROBLÈMES : COMMENT FAIRE?

# SCAN<br>Gestion des incidents - Problème potentiel<br>1 Cocher la case « Problème

- **AZZM<br>
Gestion des incidents Pi<br>
1. Cocher la case « Problème<br>
potentiel »<br>
2. Ajouter une note pour<br>
justifier la raison<br>
Figures**
- justifier la raison
- 3. Relier tout autre incident de Contraction des incidents Problement de Contraction de Contraction de Contraction de Contraction de Contraction de Contraction de Contraction de Contraction de Contraction de Contraction même nature, le cas échéant

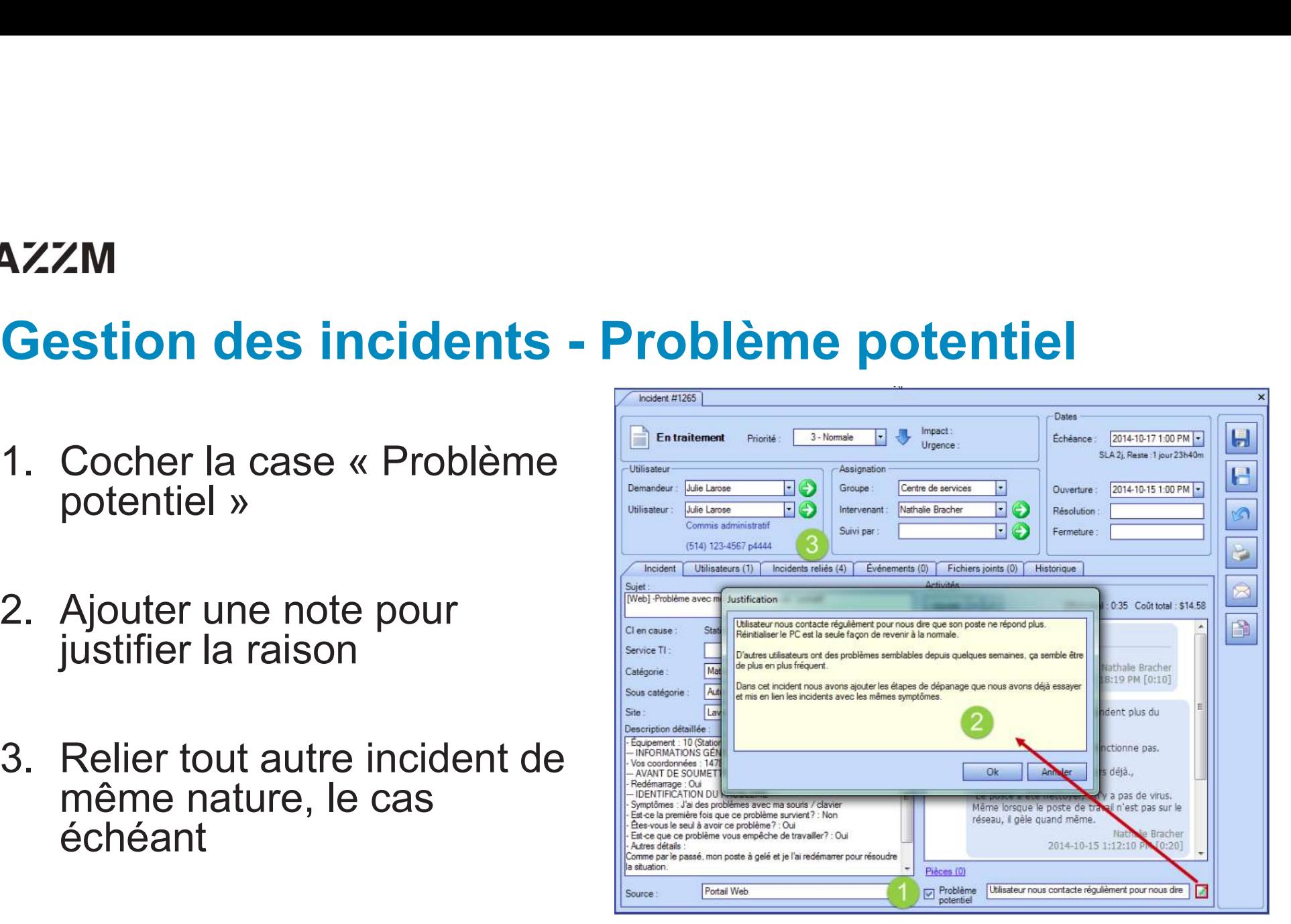

# Étapes de traitement des problèmes ditement des problèmes<br>
Contrôle du Contrôle des<br>
erreurs<br>
Friorisation – Gestion des<br>
Friorisation – Gestion des<br>
Friorisation – Gestion des<br>
Pocumentation solutions – Priorisation solutions – Priorisation solutions – Pri • Examen des causes **Examen des causes<br>
Friorisation – Gestion des defectueux<br>
• Priorisation – Gestion des défectueux<br>
• Examen des causes<br>
• Demande de chang<br>
• Demande de chang<br>
• Demande de chang<br>
• Contournement et erreurs<br>
• Decumenter** Etapes de traitement des<br>
du problème<br>
du problème<br>
• Enregistrement – analyse<br>
• Priorisation – Gestion des<br>
• Détection – récurrence<br>
• Détection – récurrence<br>
• La priorisation – Gestion des<br>
• La priorisation – Gestion • Détection – récurrence Examendes Contrôle du problème<br>
du problème<br>
• Enregistement – analyse<br>
• Enregistement – analyse<br>
• Priorisation – Gestion des<br>
• Priorisation – Gestion des<br>
• Priorisation – Gestion des<br>
• Priorisation – Gestion des<br>
• E **problèmes**<br>
Contrôle des<br>
erreurs<br>
• Identifier les composants<br>
défectueux<br>
• Demande de changement<br>
• Réévaluer les erreurs **problèmes**<br>
Contrôle des<br>
erreurs<br>
• Identifier les composants<br>
• Éectueux<br>
• Demande de changement<br>
• Réévaluer les erreurs<br>
• Documenter les solutions<br>
• Documenter les solutions

### **Identification** du problème

# Contrôle du problème

# Contrôle des erreurs **problemes**<br>
Contrôle des<br>
erreurs<br>
• Identifier les composants<br>
• Éfectueux<br>
• Demande de changement<br>
• Réévaluer les erreurs<br>
• Connues – impact, coût, etc.<br>
• Documenter les solutions<br>
(BC) Contrôle des<br>
erreurs<br>
défectueux<br>
Demande de changement<br>
Réévaluer les erreurs<br>
connues – impact, coût, etc.<br>
Documenter les solutions<br>
(BC) Contrôle des<br>
erreurs<br>
• Identifier les composants<br>
• Demande de changement<br>
• Réévaluer les erreurs<br>
• Connues – impact, coût, etc.<br>
• Documenter les solutions<br>
(BC)

- de tendance
- 
- 
- risques
- 
- 
- défectueux
- 
- contournement et erreurs
	- (BC)

# Contrôle du problème

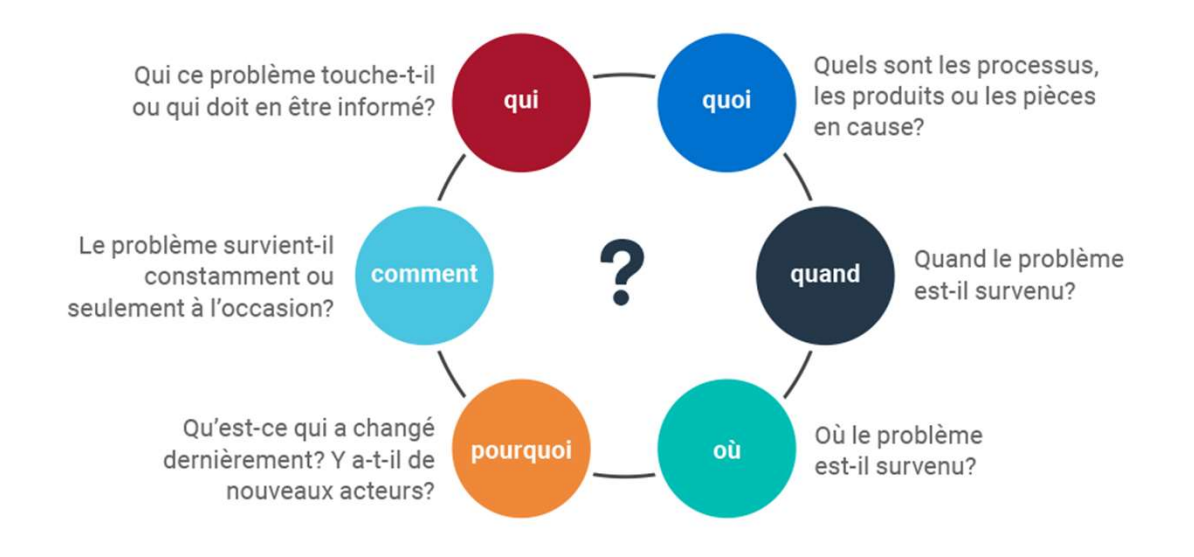

# DAZZM<br>Interface de travail – Gestion des problèmes

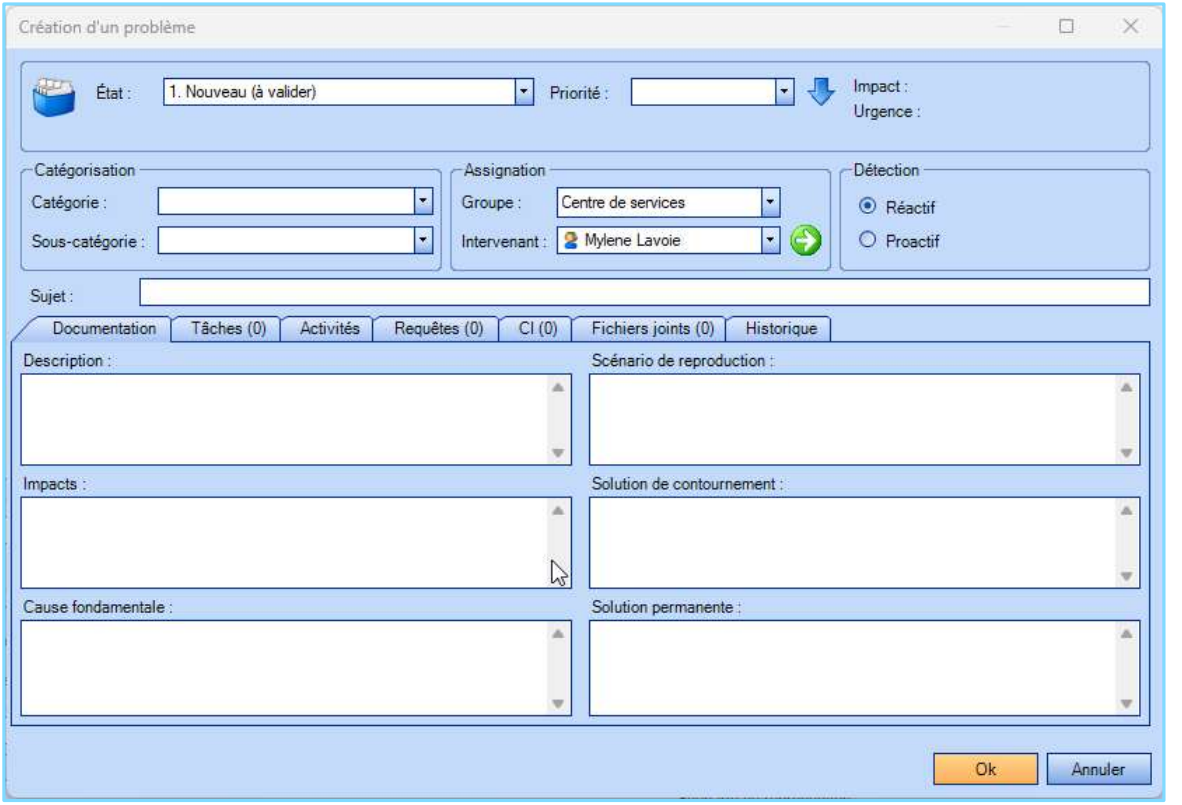

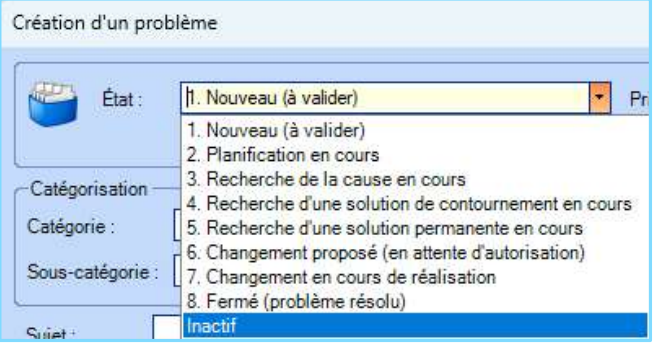

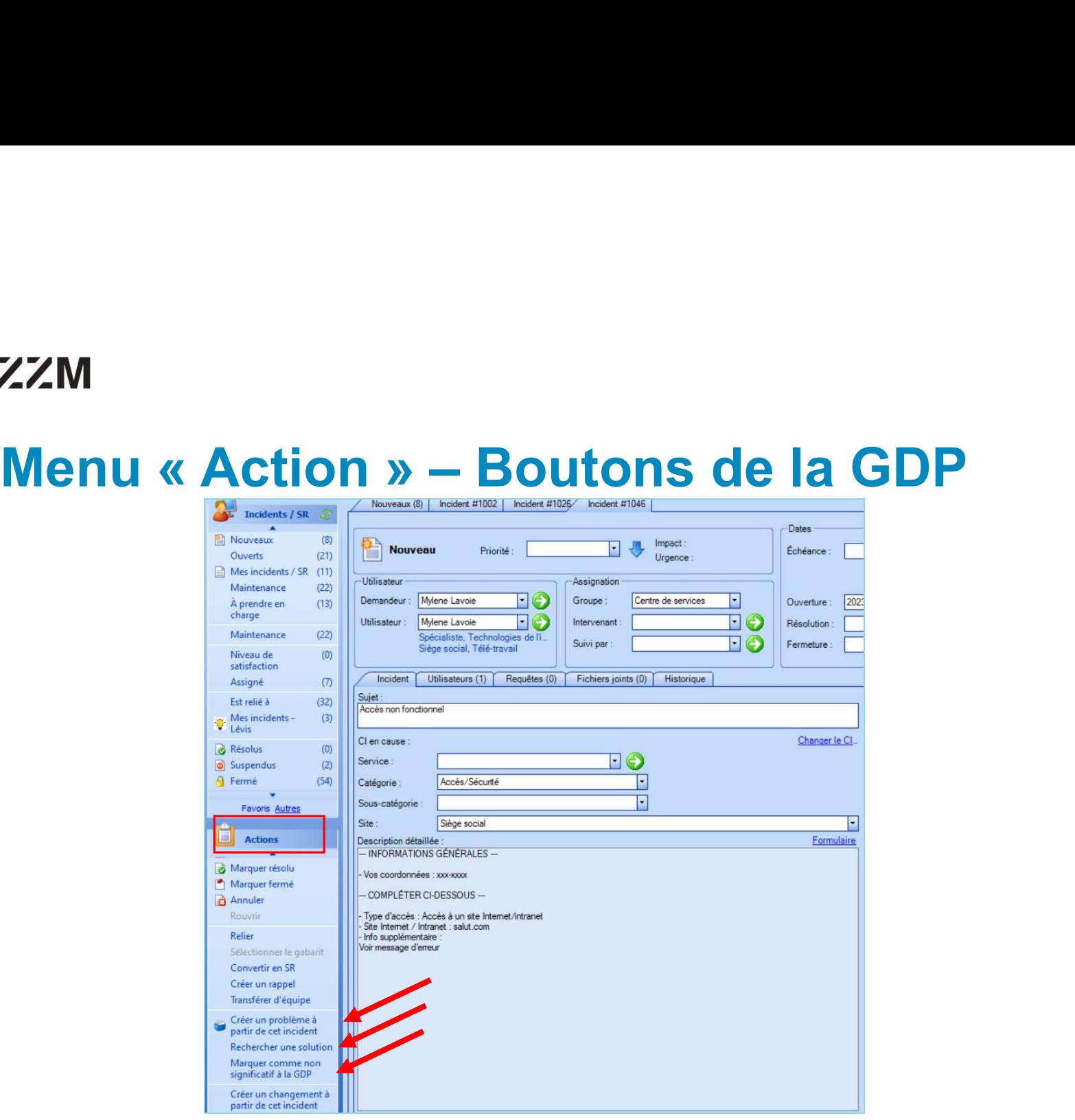

# **DAZZM** Créer un problème à partir d'un incident

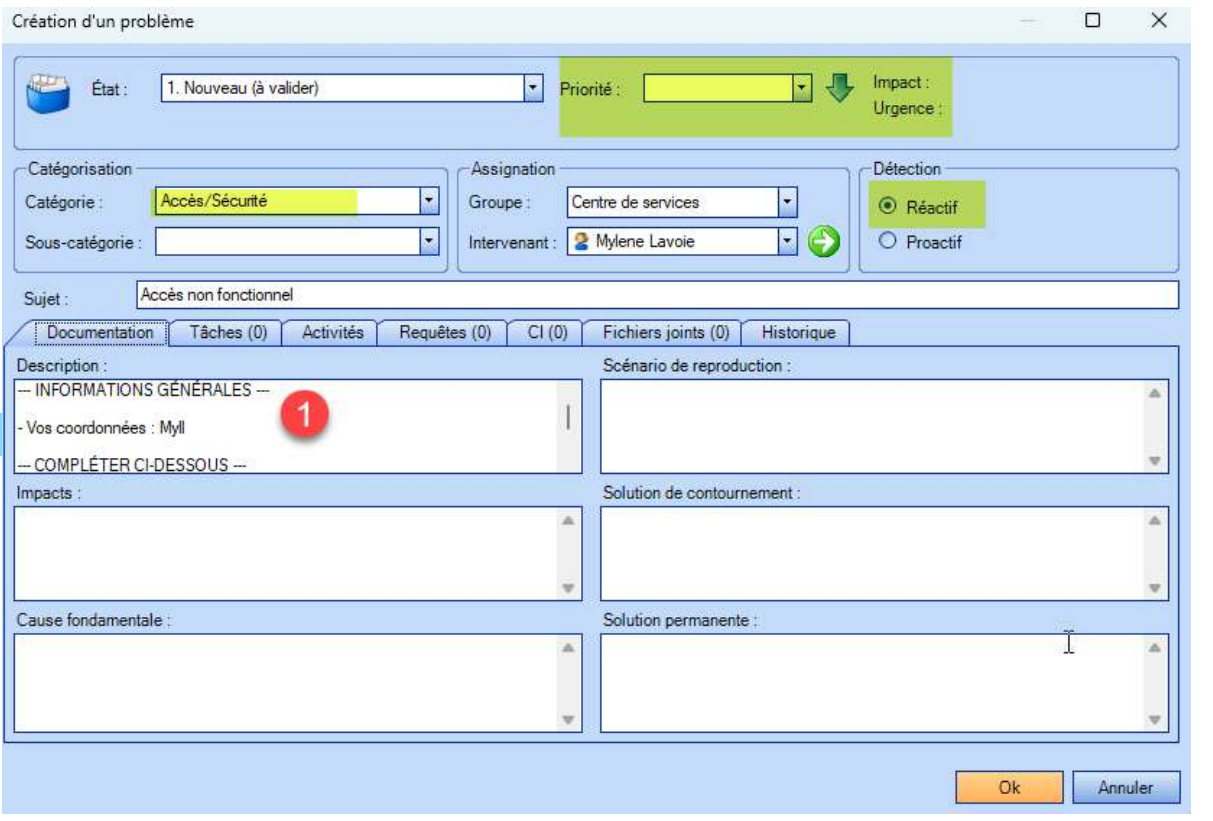

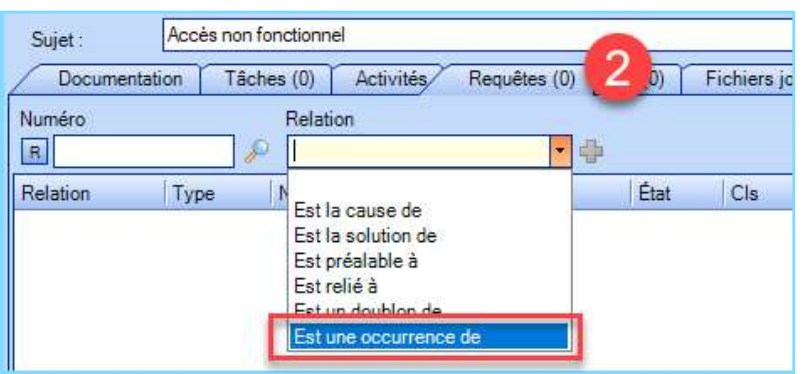

# **Occurrence**

Sens général = « circonstance qui se présente de manière fortuite »

- 
- relation

Un ensemble d'incidents rattachés au problème.

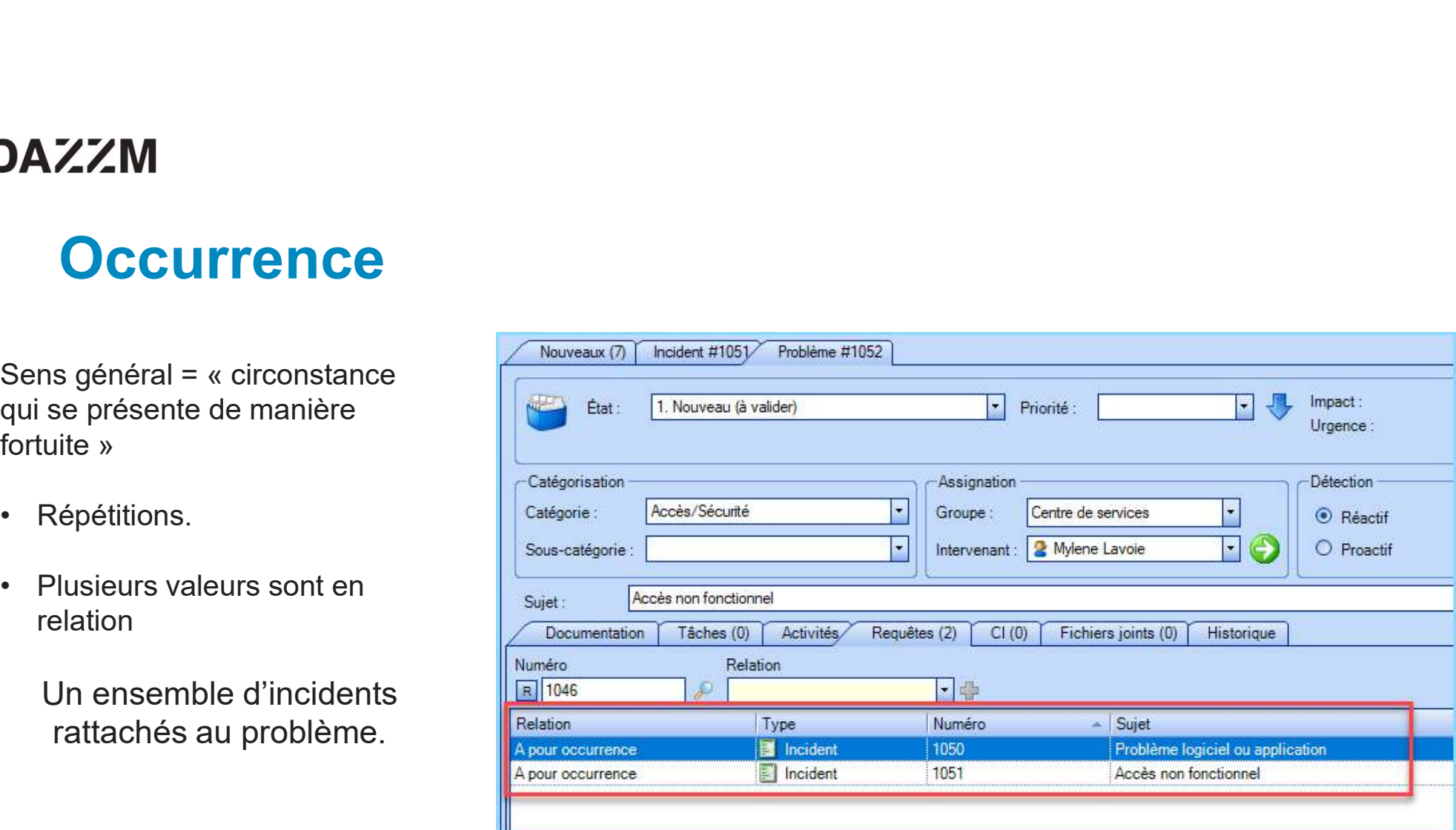

# Résoudre les occurrences

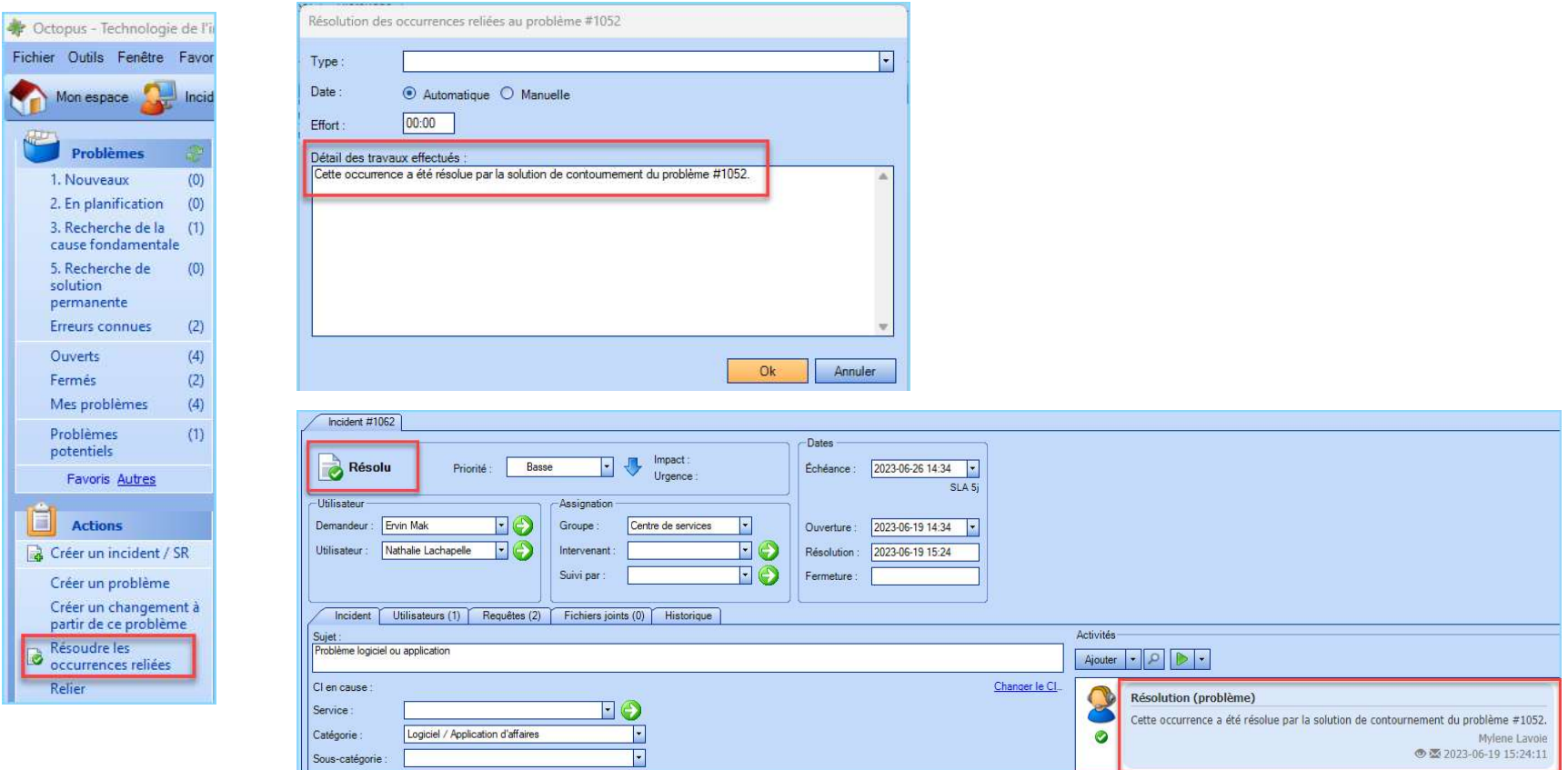

# Résoudre les occurrences

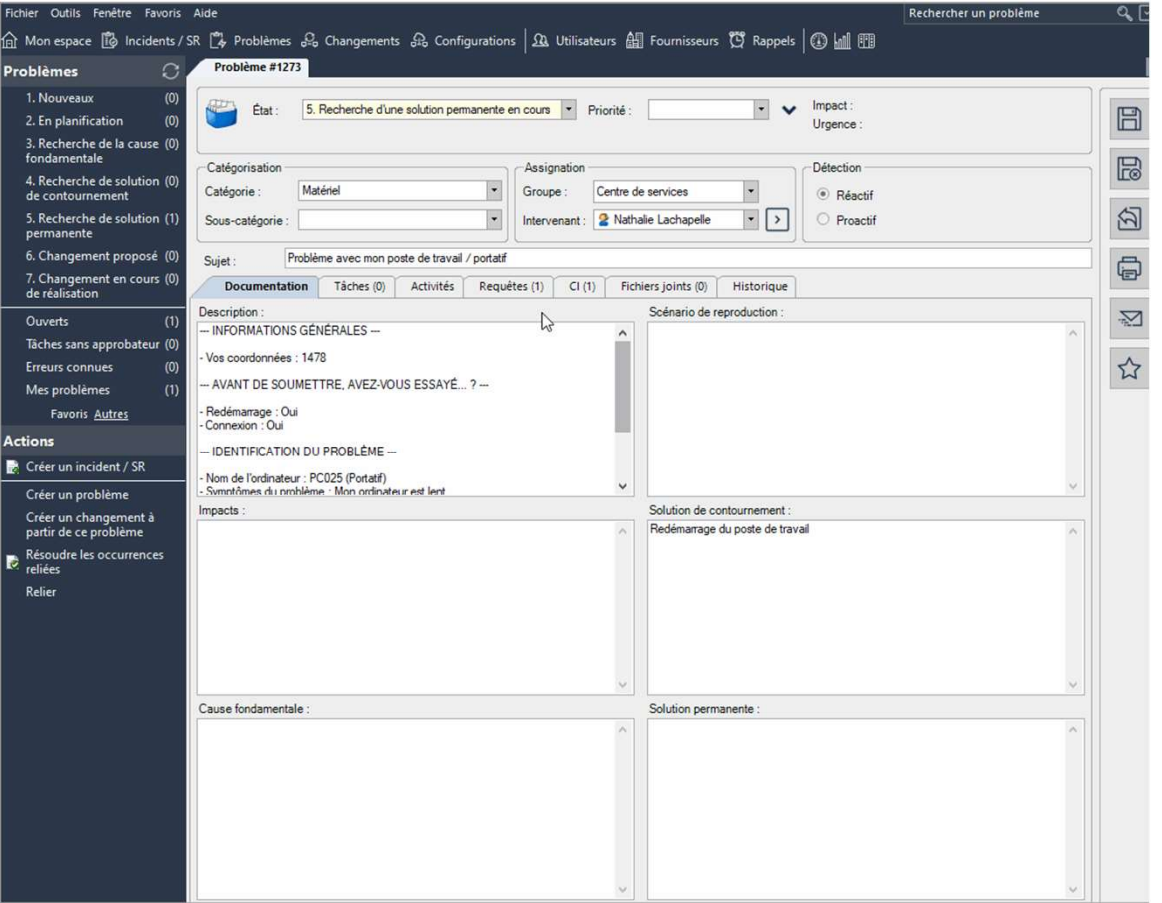

# Rechercher une solution

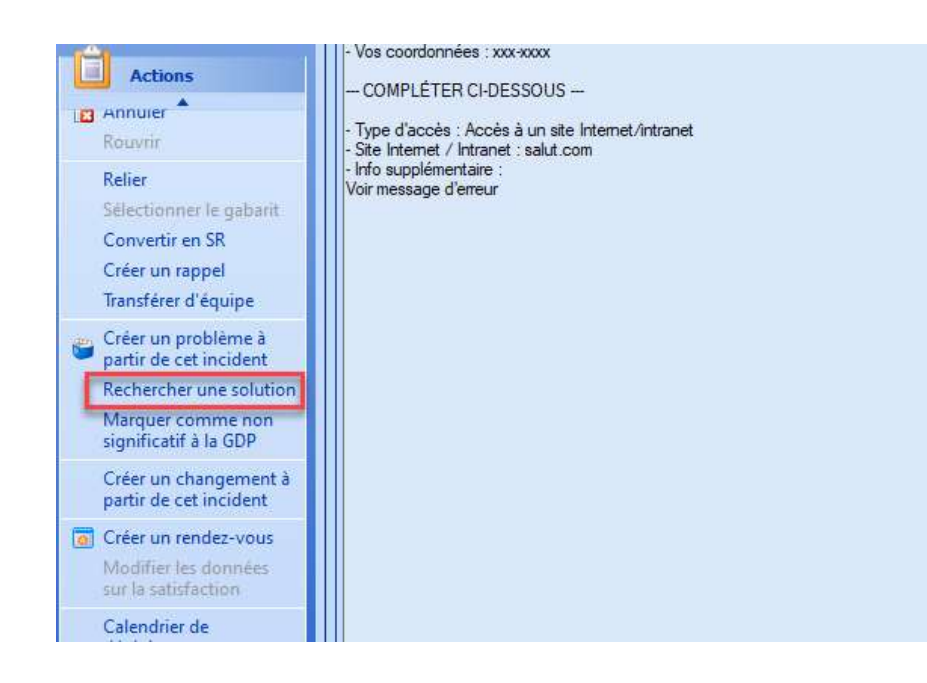

L'action Rechercher une solution permet de rechercher parmi les solutions permanentes d'un problème, en plus de rechercher parmi les solutions de contournement.

Octopus considère aussi les problèmes ayant un état Fermé pour maximiser les chances d'identifier une solution.

Cherche une correspondance : catégorisation CI, manufacturier et/ou modèle

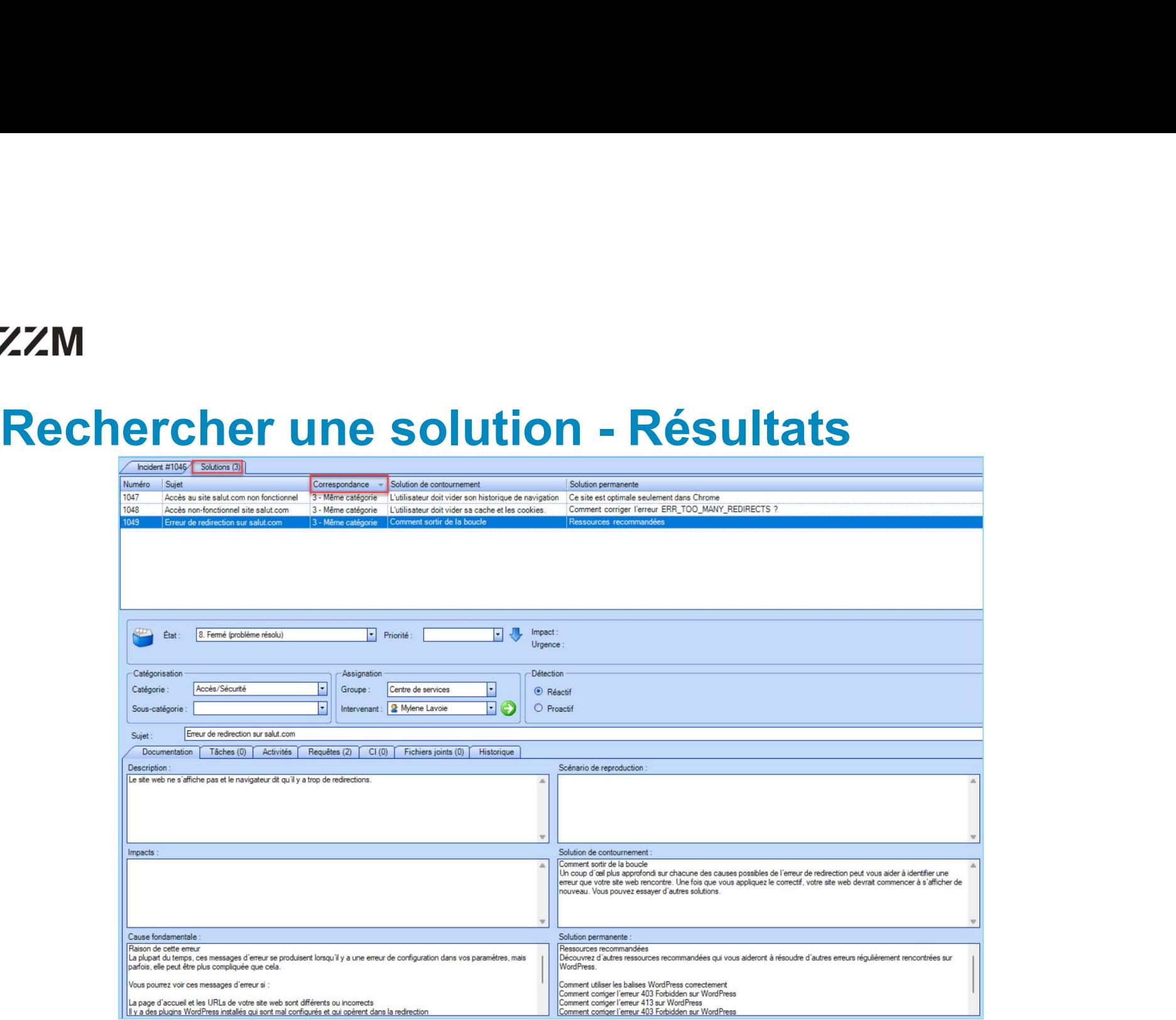

# Marquer non-significatif à la GDP

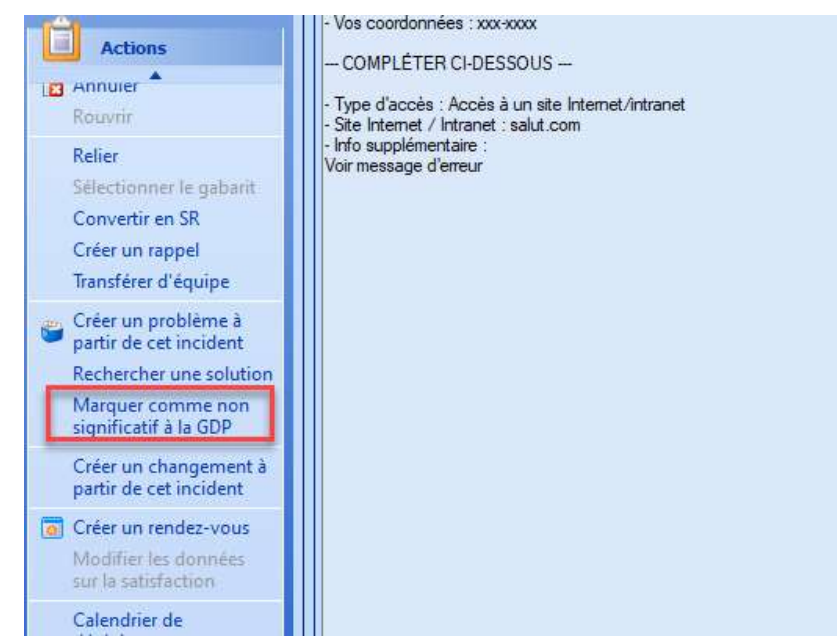

Un incident qui ne doit pas être considéré dans la gestion des problèmes.

Plusieurs raisons pourraient expliquer cela : erreur, pas pertinent, épurer les recherches futures, etc.

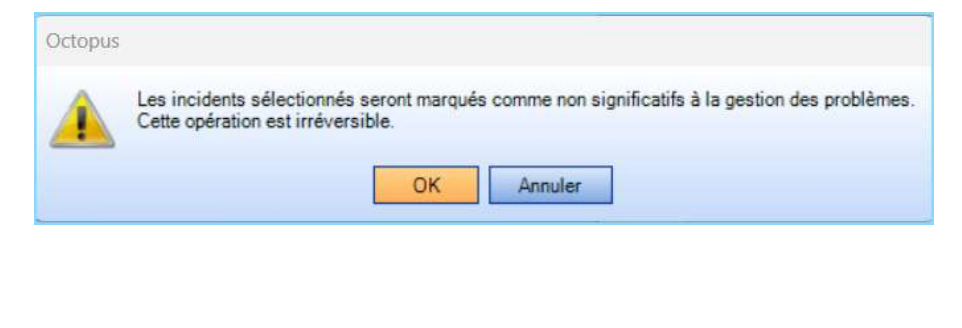

Pièces (0)

Cet incident a été marqué comme non significatif à la gestion des problèmes.

# Avantages

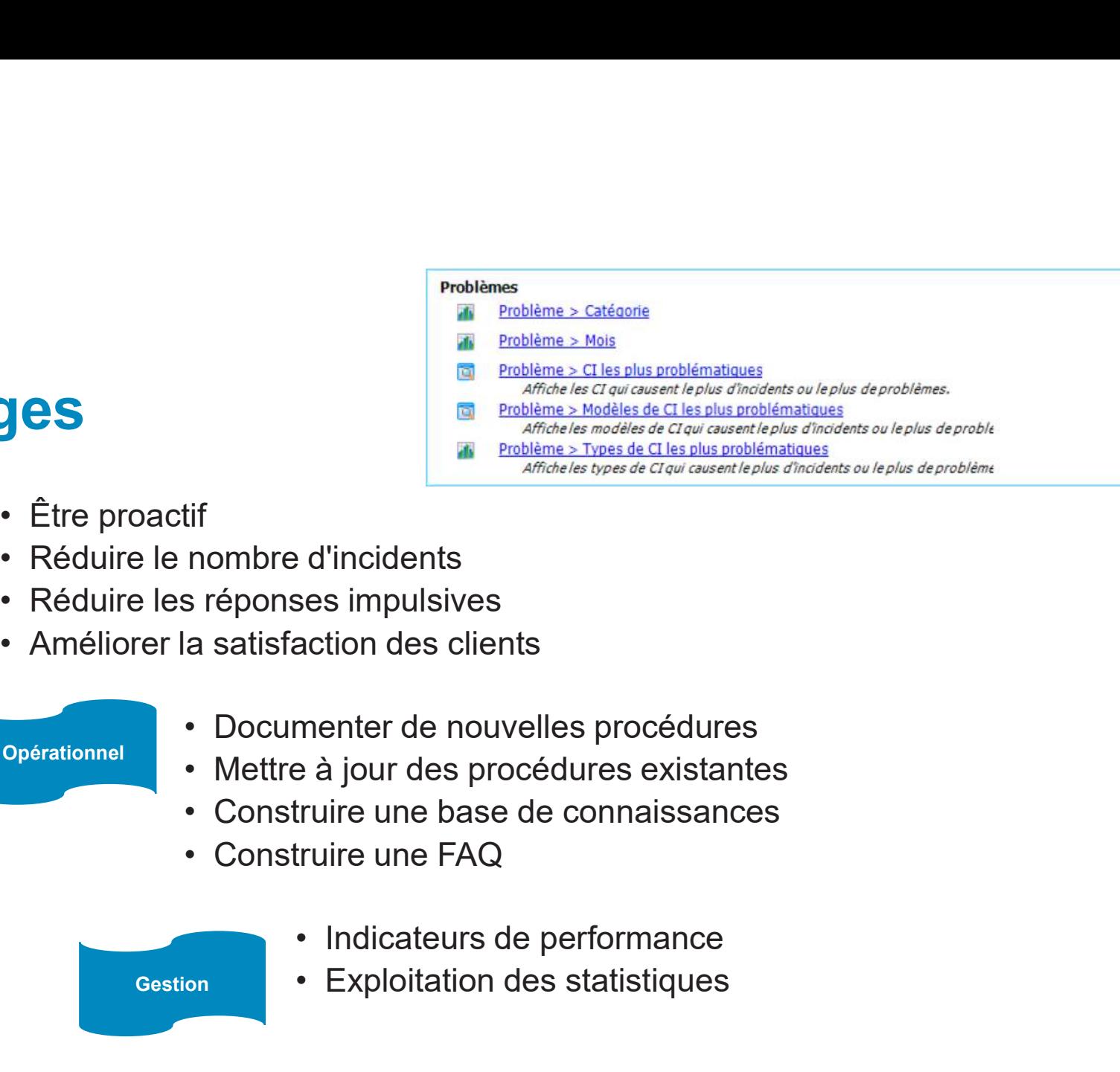

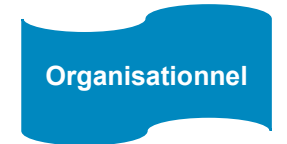

- 
- Organisationnel . Réduire le nombre d'incidents
	-
	-

- 
- Opérationnel Documenter de nouvelles procédures<br>• Mettre à jour des procédures existantes Ample is types at Clay causantle pus amples of proble<br>
• Cl'incidents<br>
ses impulsives<br>
action des clients<br>
• à jour des procédures existantes<br>
truire une base de connaissances<br>
Fruire une FAQ<br>
• Indicateurs de performance<br>
	-
	-

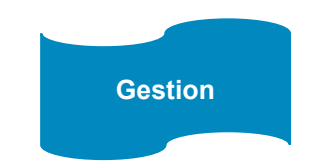

- 
- Gestion Exploitation des statistiques

# BASE DE CONNAISSANCES

# **AZZM<br>Une base de connaissances,<br>vous dites ?<br>• Bibliothèque de documents<br>• Accessible à tous les membres de l'entrepris** Une base de connaissances, vous dites ?

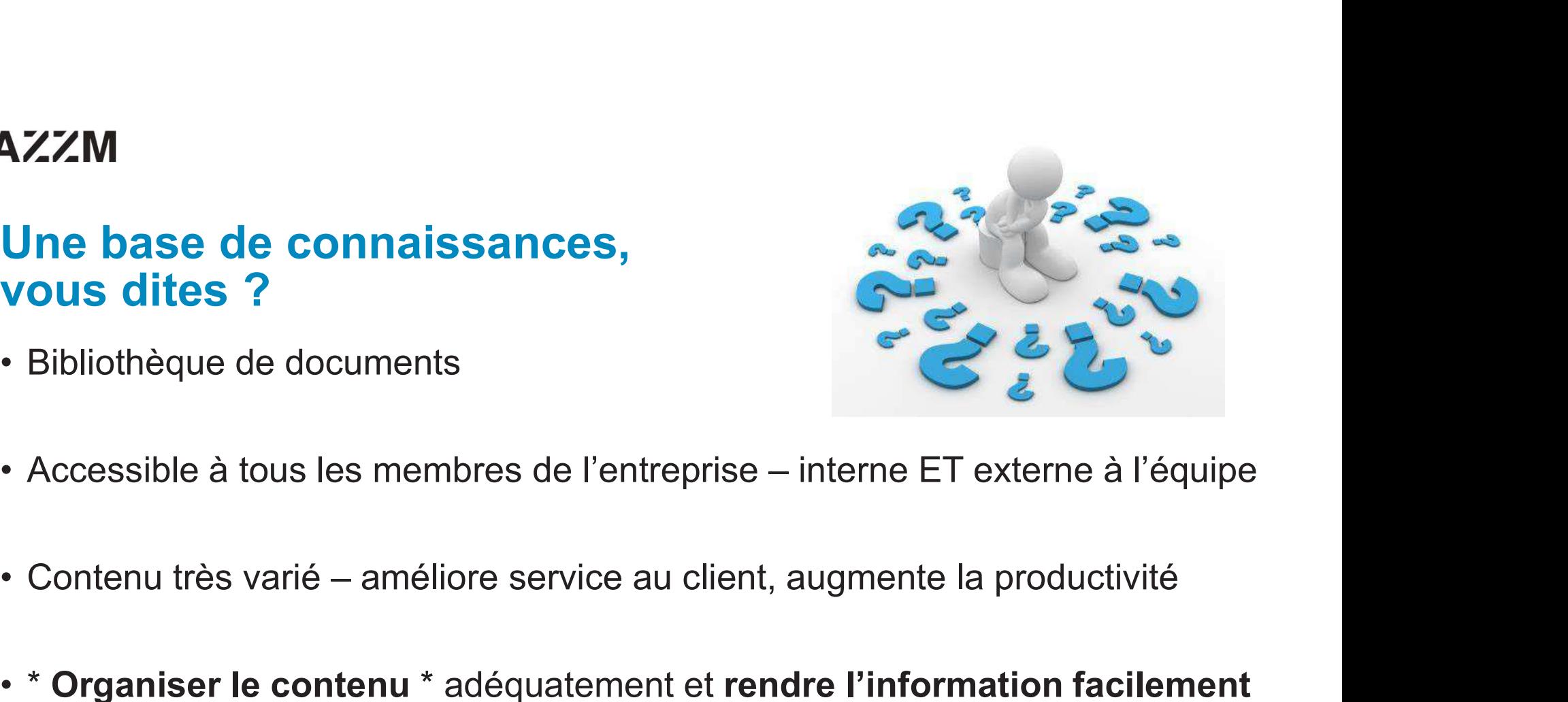

- 
- 
- Accessible à tous les membres de l'entreprise interne ET externe à l'équipe<br>• Contenu très varié améliore service au client, augmente la productivité<br>• \* Organiser le contenu \* adéquatement et rendre l'information fa accessible

# Plusieurs façons de faire…

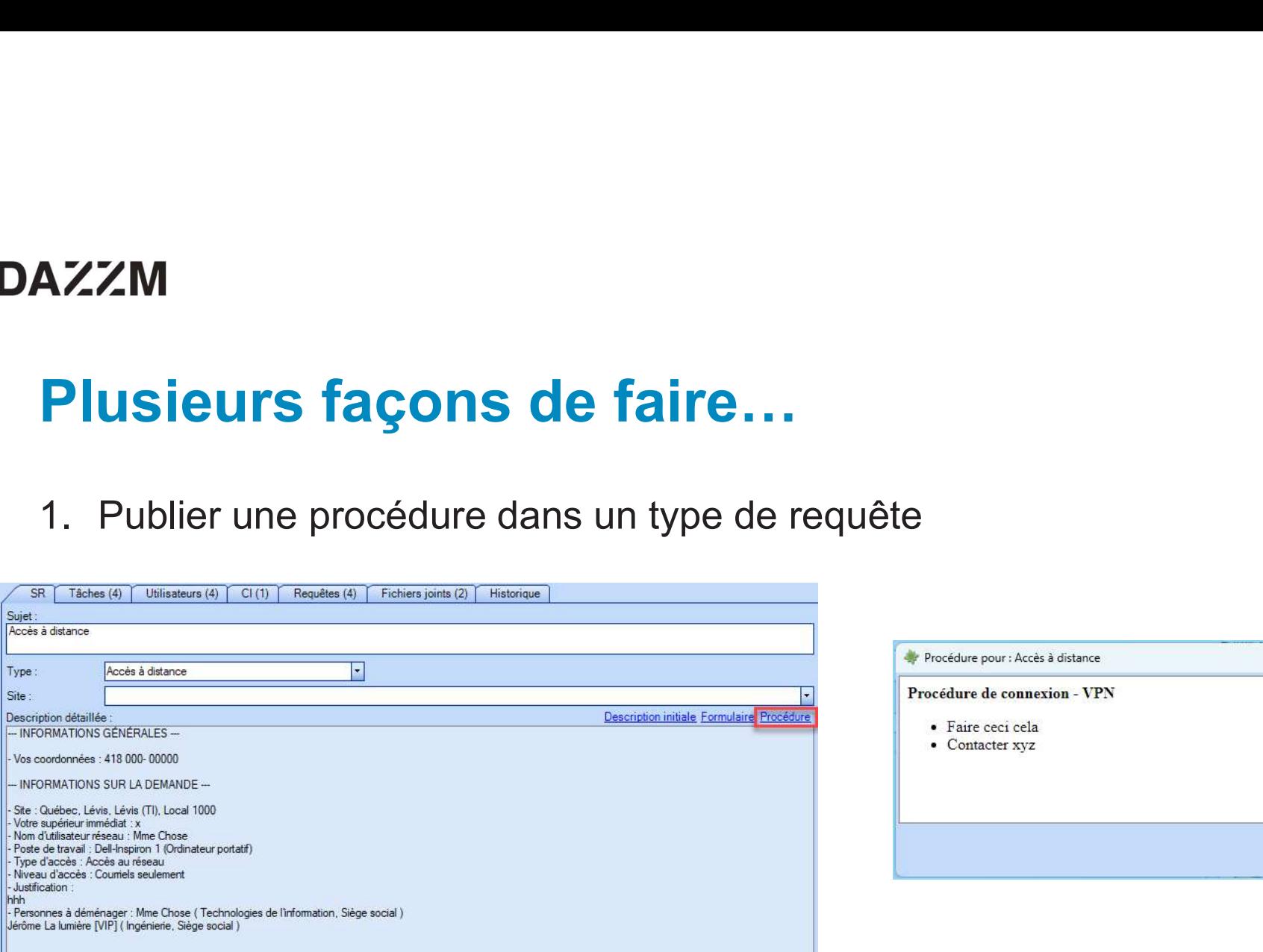

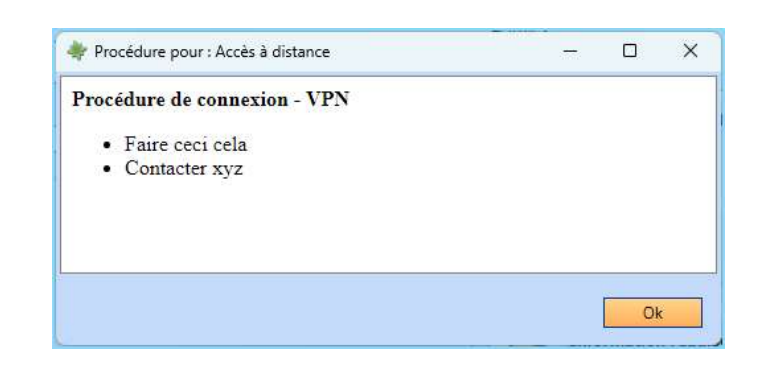

# Plusieurs façons de faire…

1. Plusieurs façons de faire...<br>1. Publier une procédure dans un type de requête – configuration/publication

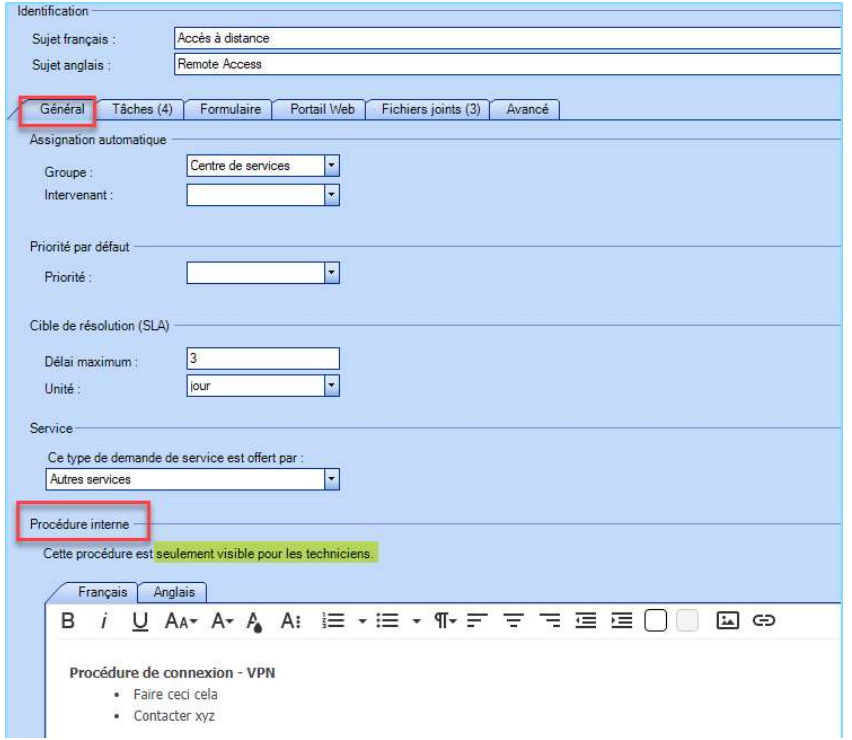

# Plusieurs façons de faire… **AZZM<br>Plusieurs façons de faire<br>2. Publier des instructions à l'utilisateur<br>• Zone Instruction<br>• Ajout de documents (PDF, Word, Mp4, .Zip<br>• Champ commentaire AZZM<br>
Plusieurs façons de faire...**<br>
2. Publier des instructions à l'utilisateur dans un formula<br>
• Zone Instruction<br>
• Ajout de documents (PDF, Word, Mp4, .Zip, etc.) **AZZM<br>Plusieurs façons de faire**<br>2. Publier des instructions à l'utilisateur<br>• Zone Instruction<br>• Ajout de documents (PDF, Word, Mp4, .Zip<br>• Champ commentaire

- 
- 
- 
- 

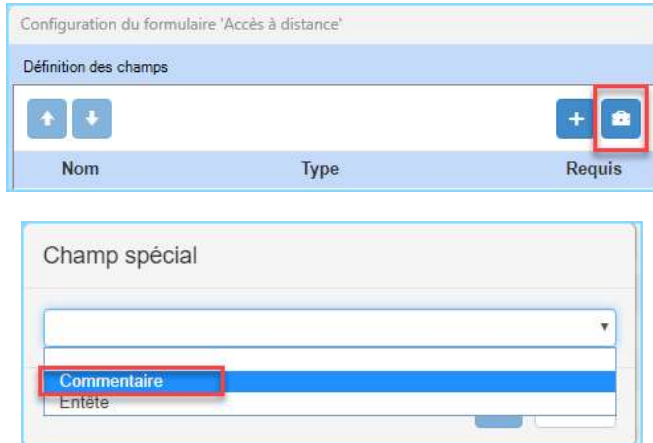

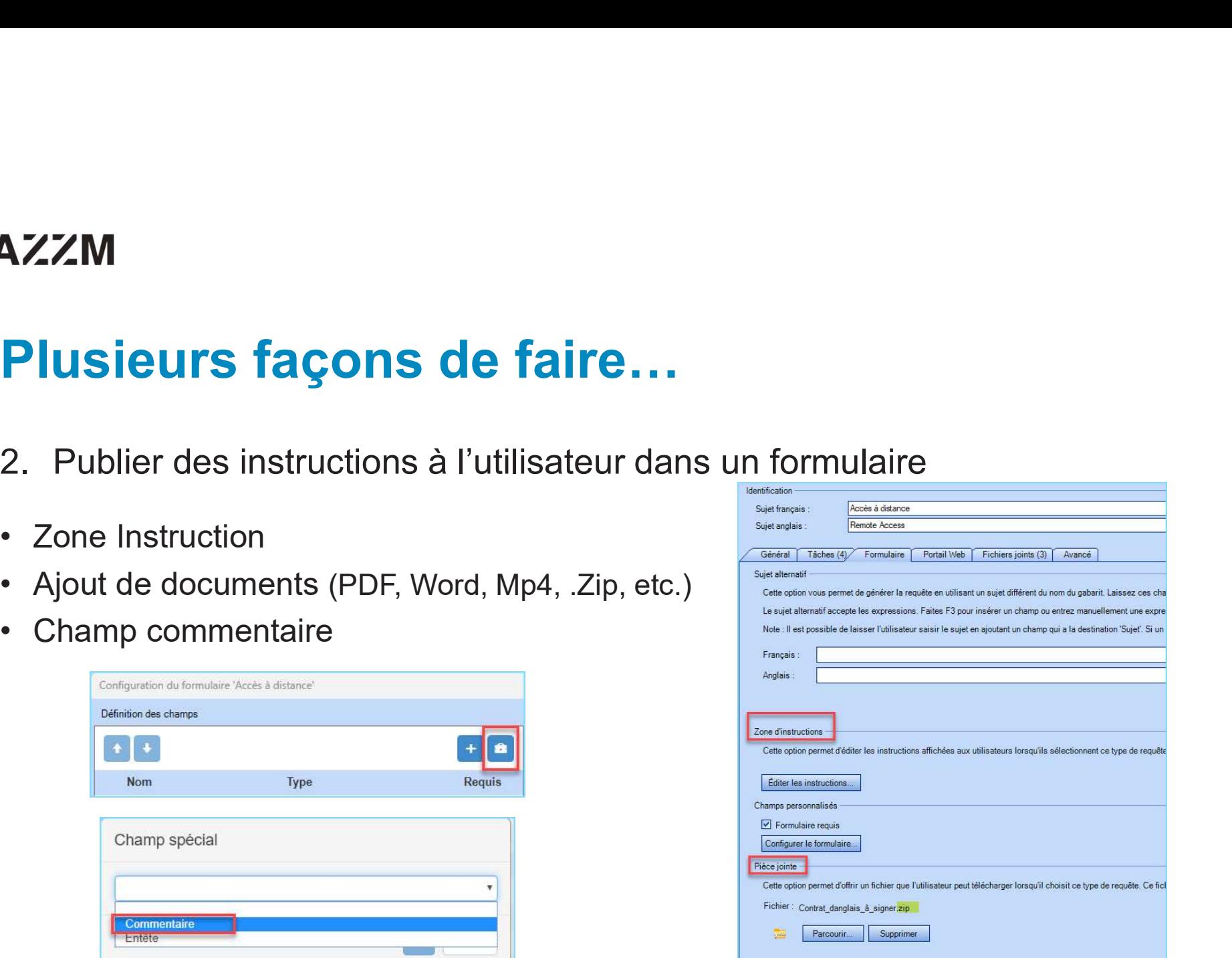

# **AZZM<br>Plusieurs façons de faire.<br>3. Types de CI<br>• Plusieurs types de CI peuvent être créés<br>• Noms spécifiques : Documents Procédure** Plusieurs façons de faire…

- 
- 
- **AZZM<br>Plusieurs façons de faire...**<br>3. Types de CI<br>• Plusieurs types de CI peuvent être créés<br>• Noms spécifiques : Documents, Procédures, FAQ<br>Erreurs connues, etc. **AZZM<br>
Plusieurs façons de faire...**<br>
3. Types de Cl<br>
• Plusieurs types de Cl peuvent être créés<br>
• Noms spécifiques : Documents, Procédures, FAQ<br>
Erreurs connues, etc.<br>
• Créer des listes par type de Cl Erreurs connues, etc. **AZZM<br>
Plusieurs façons de faire<br>
3. Types de CI<br>
• Plusieurs types de CI peuvent être créés<br>
• Noms spécifiques : Documents, Procédu<br>
Erreurs connues, etc.<br>
• Créer des listes par type de CI**
- 

# Plusieurs façons de faire…

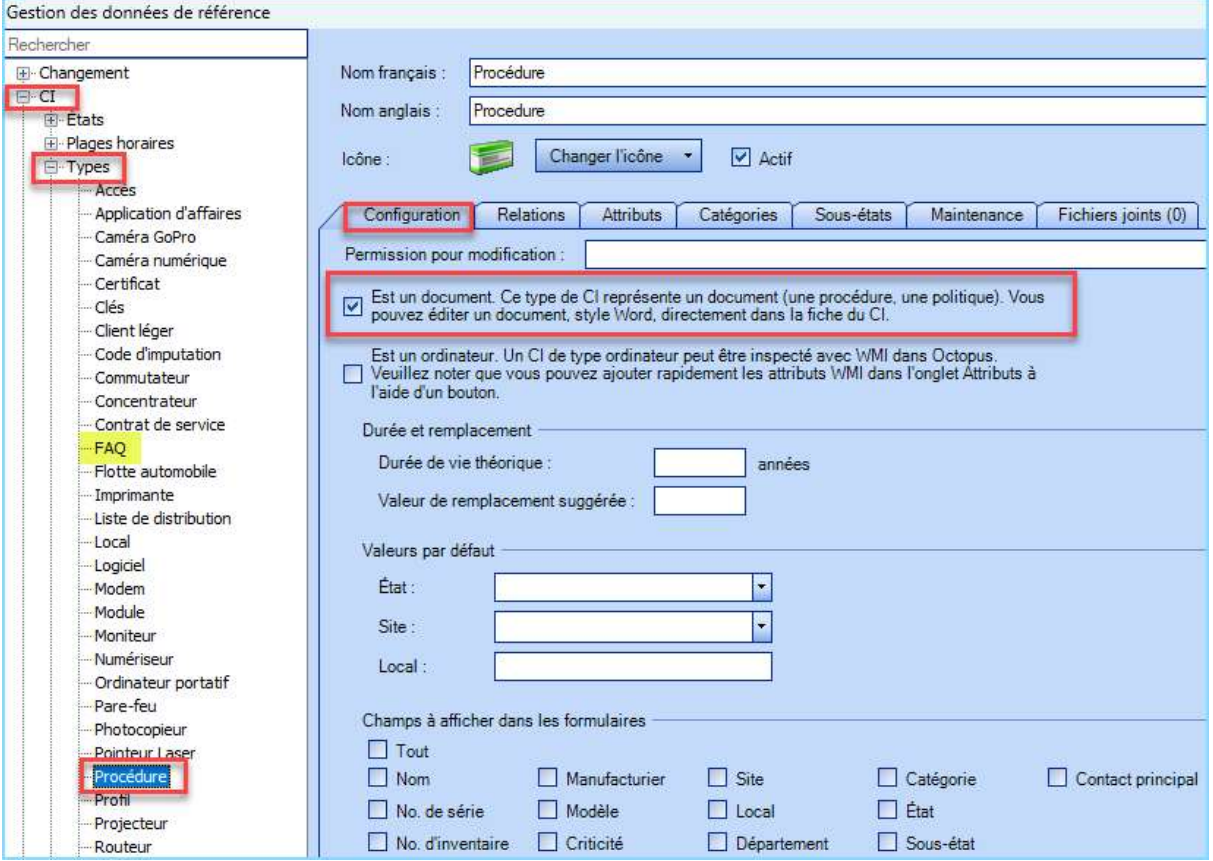

# FOIRE AUX QUESTIONS

# **1. Utiliser seulement le champ "Commentaire"**<br>2. Utiliser champ "Case à cocher"<br>3. Un formulaire par question **1. Utiliser seulement le champ "Commentaire"**<br>2. Utiliser seulement le champ "Commentaire"<br>2. Utiliser champ "Case à cocher"<br>3. Un formulaire par question<br>4. Tuile FAQ au niveau des équipes **1. Utiliser seulement le champ "Commentaire"**<br>1. Utiliser seulement le champ "Commentaire"<br>2. Utiliser champ "Case à cocher"<br>3. Un formulaire par question<br>4. Tuile FAQ au niveau des équipes<br>5. "Plugin" "Documents" **1. Utiliser seulement le champ "Commentai<br>2. Utiliser champ "Case à cocher"<br>3. Un formulaire par question<br>4. Tuile FAQ au niveau des équipes<br>5. "Plugin" "Documents"** 5 façons de faire une FAQ

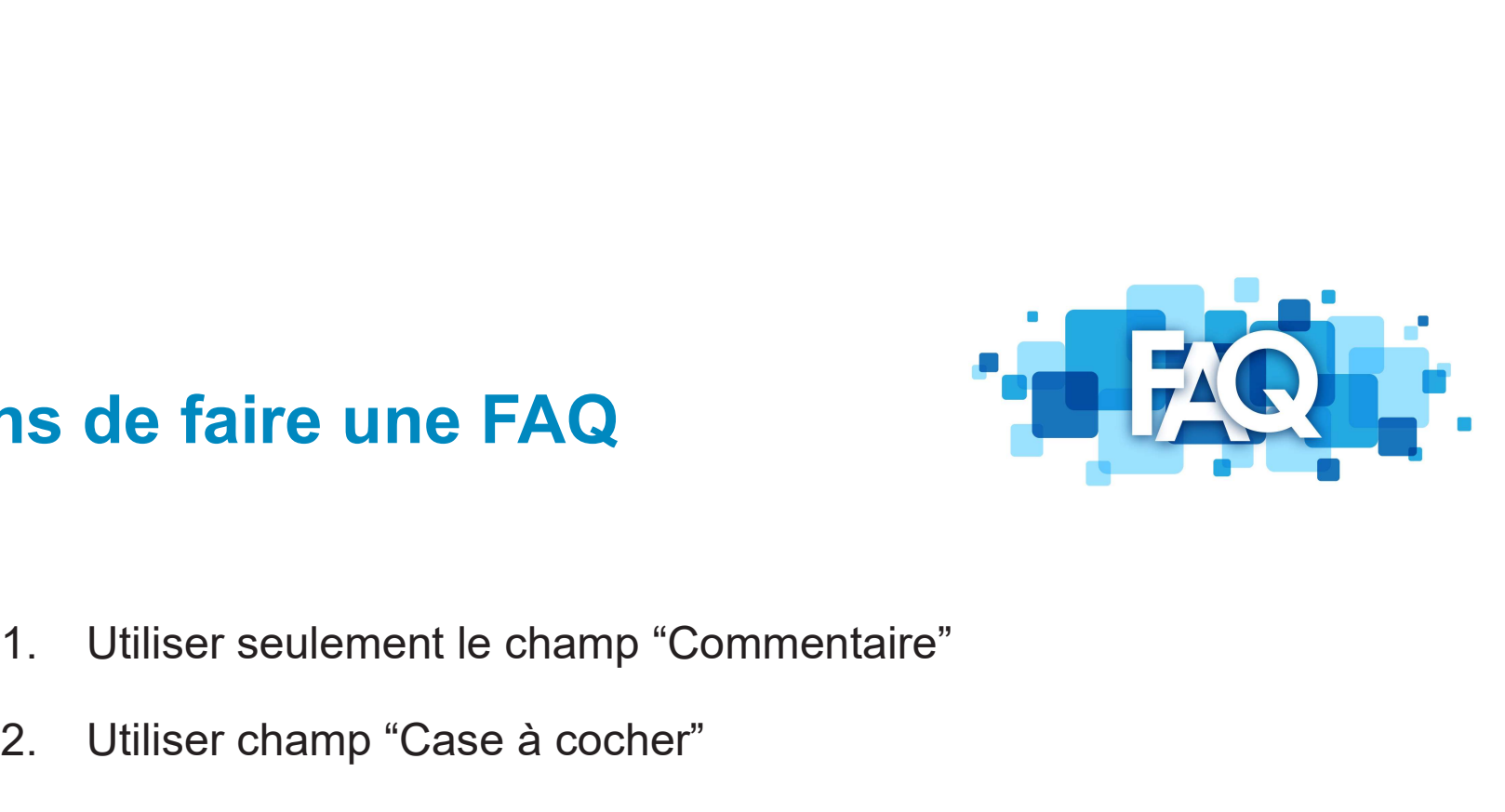

- 
- 
- 
- 
- 

# 1 .Utiliser champ "Commentaire"

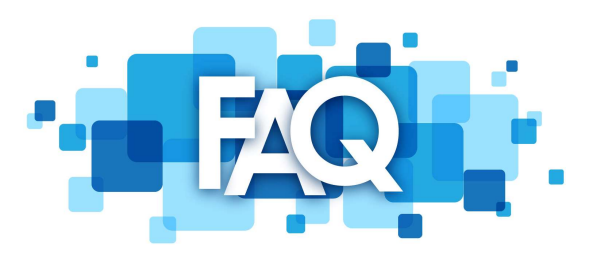

**IMPRIMER** 

Technologie de l'information > FAQ(2) > Foire aux questions (2)  $\left| \bullet \right|$ 

Demandeur

Nouvelle requête

Mylene Lavoie

### Foire aux questions - Octopus

Cette section est totalement informative et permet d'obtenir des précisions sur les fonctionnalités Octopus.

Pour de plus amples informations sur certaines fonctionnalités ou pour proposer la publication d'une nouvelle question, veuillez contacter le Centre de services Octopus.

### Comment assigner en lot?

Il est possible d'assigner plusieurs requêtes à la fois dans Octopus :

Faire la sélection des incidents/SR à partir d'une liste et cliquer sur "Assigner" dans le menu Action à gauche.

Utiliser CRTL+Clic ou MAJ+Clic pour faire la multi-sélection.

Faire le choix du groupe et de l'intervenant, au besoin, et confirmer avec OK.

Les tâches aussi peuvent être assignées en lot. Il suffit également de se faire une liste et suivre la procédure ci-dessus.

### Comment changer le look d'Octopus avec les thèmes ?

Il est possible de personnaliser l'apparence d'Octopus en modifiant le thème ou en ajoutant une image à la section de gauche de l'écran.

Noter que l'ajout d'image n'est pas disponible avec le thème Classique.

Il y a plusieurs thèmes disponibles :

• Classique · Seul thème avant la version 6

# 2. Utiliser champ "Case à cocher"

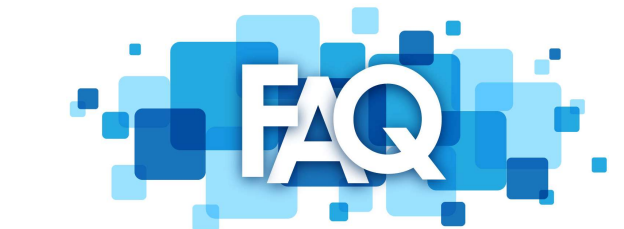

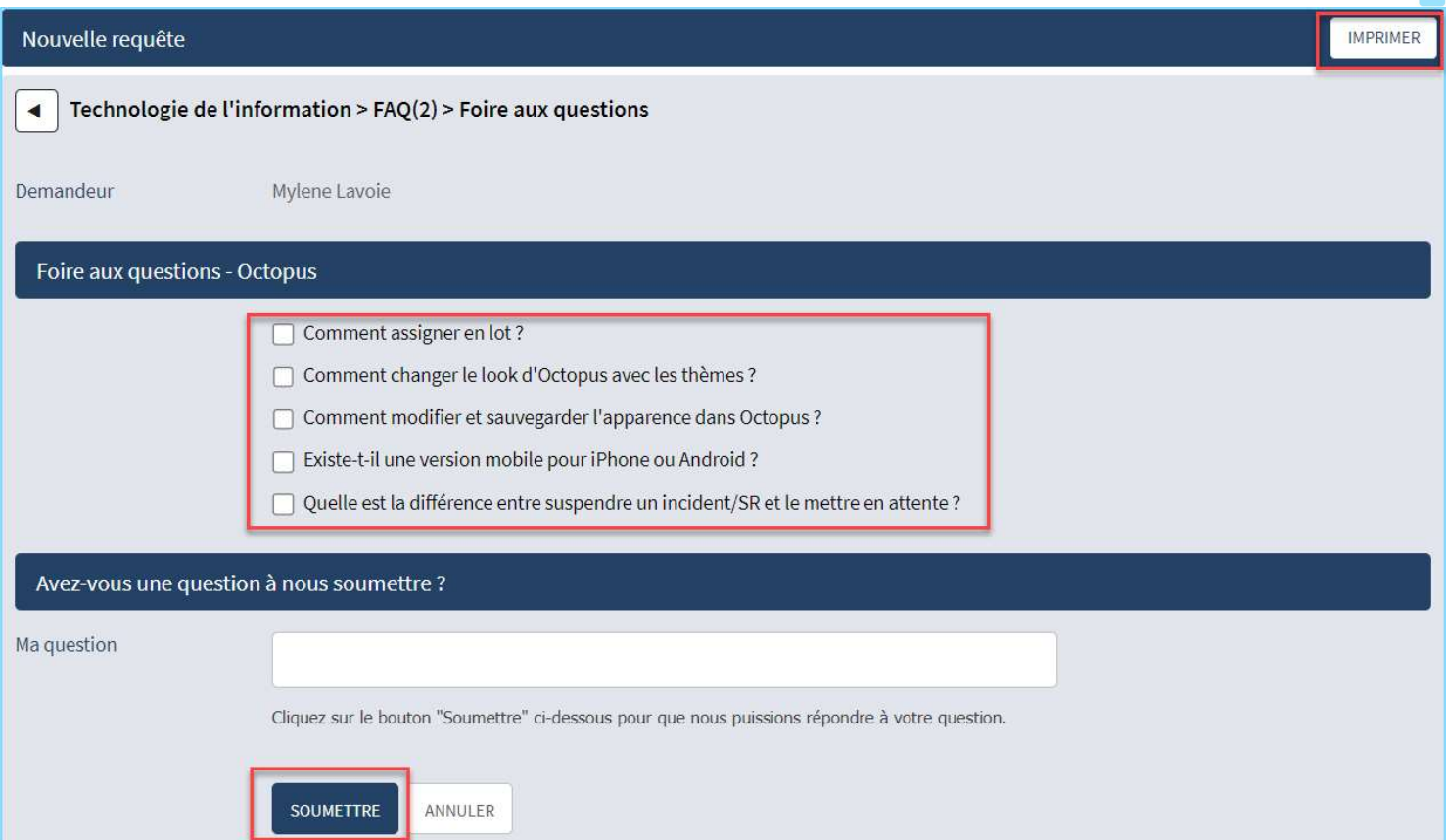

# 2. Utiliser champ "Case à cocher"

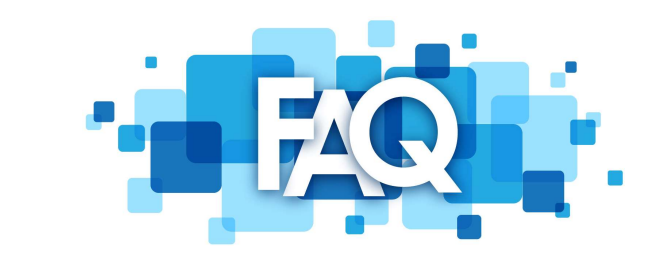

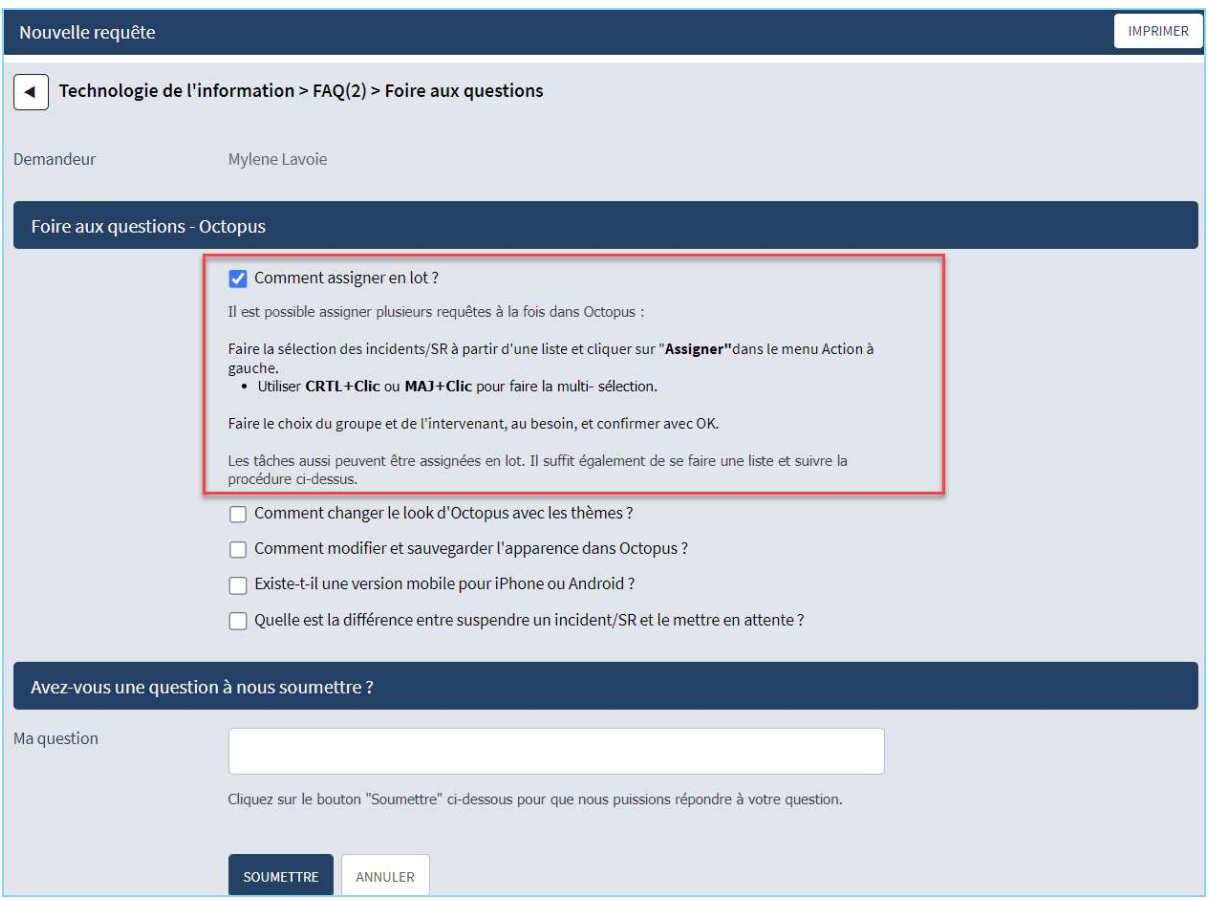

# 3. Un formulaire par question

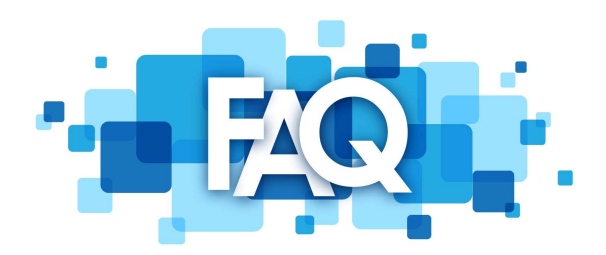

### Nouvelle requête

 $\blacktriangleleft$ 

Technologie de l'information > FAQ

Comment assigner en lot?

Comment changer le look d'Octopus avec les thèmes?

Comment définir une imprimante par défaut?

Existe-t-il une version mobile d'Octopus ?

# 3. Un formulaire par question

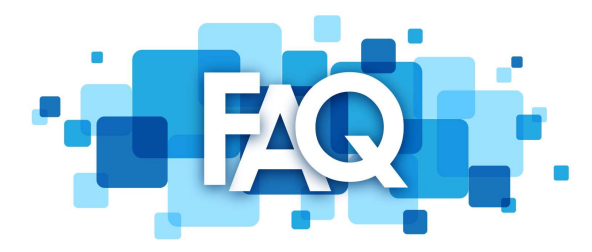

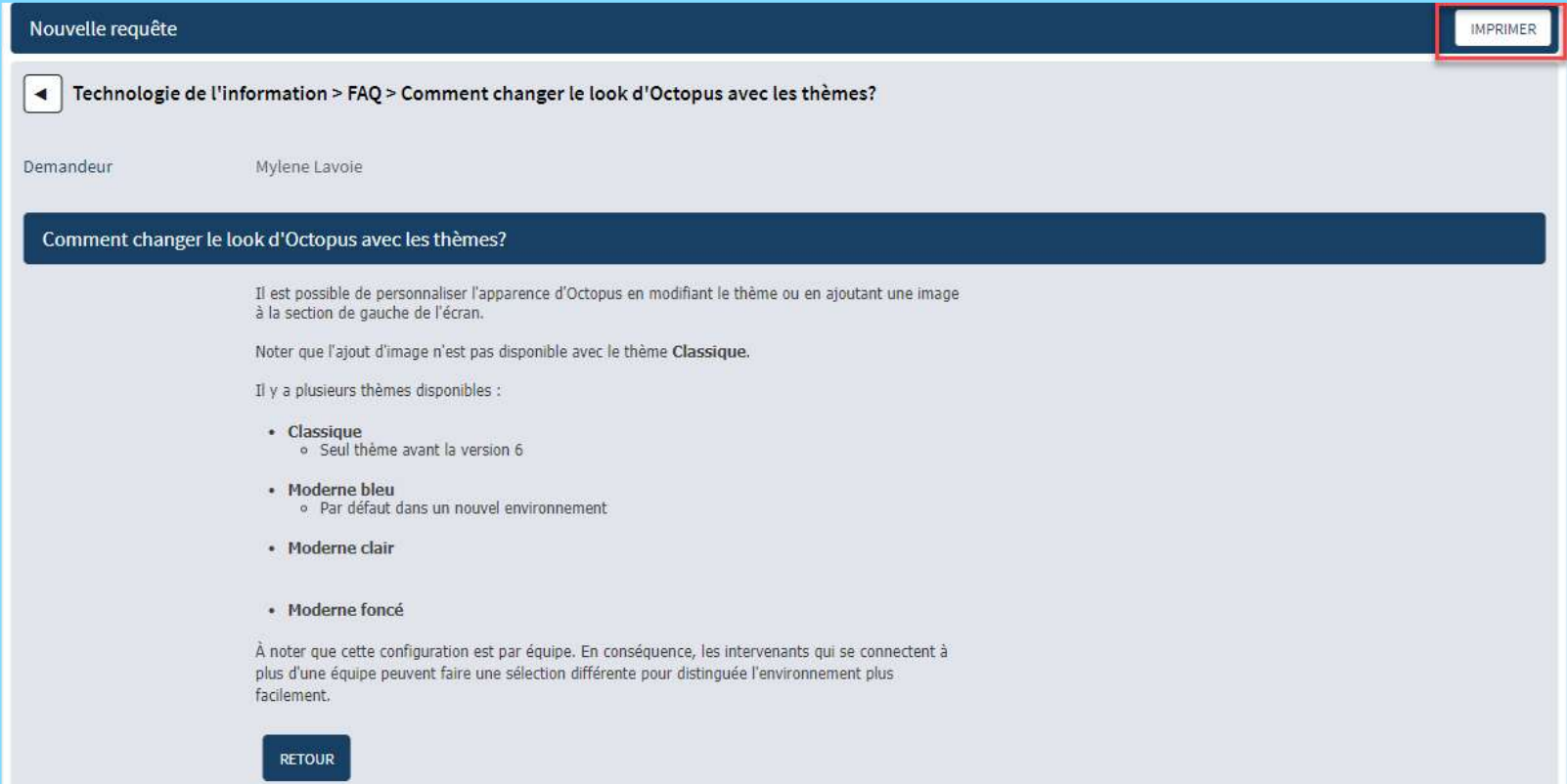

# 4. Tuile FAQ au niveau des équipes

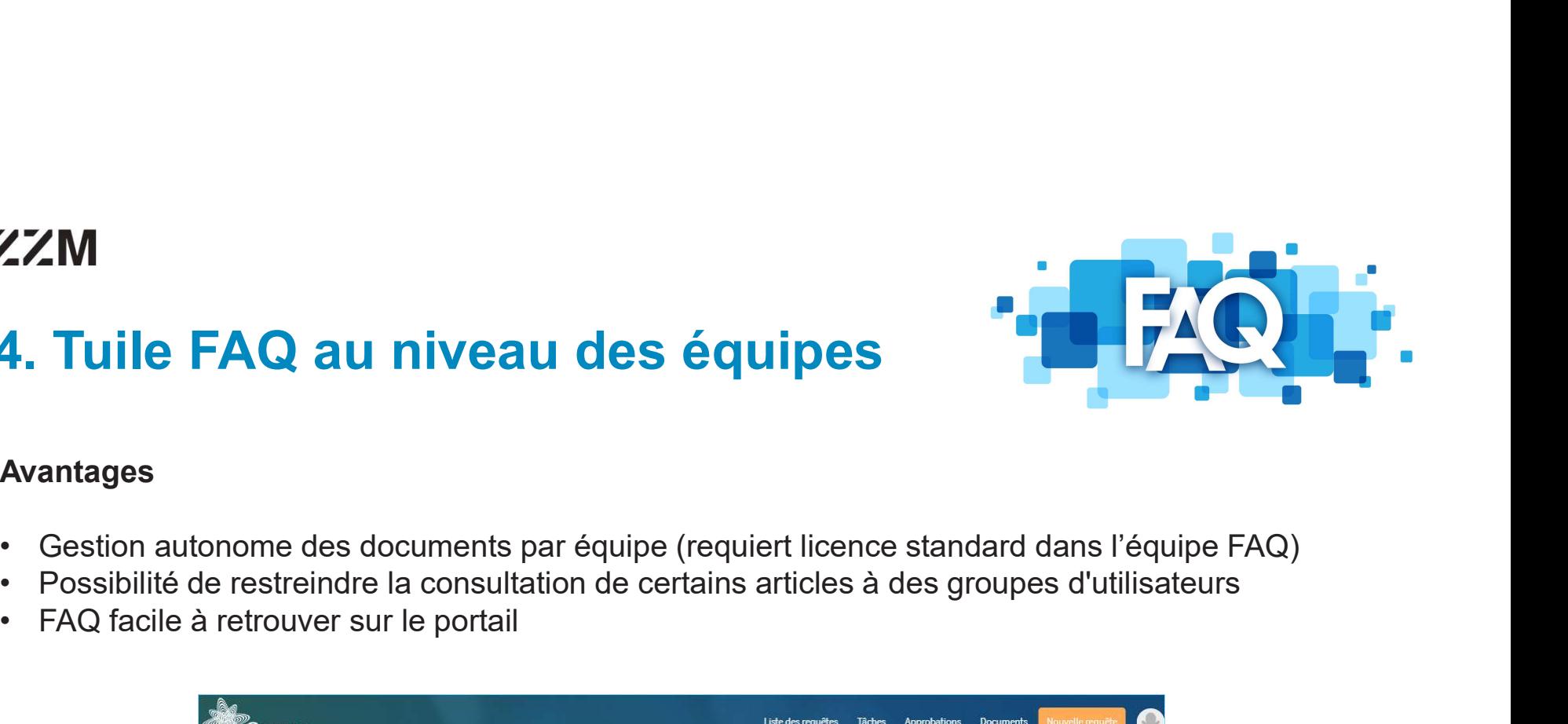

### Avantages

- 
- 
- 

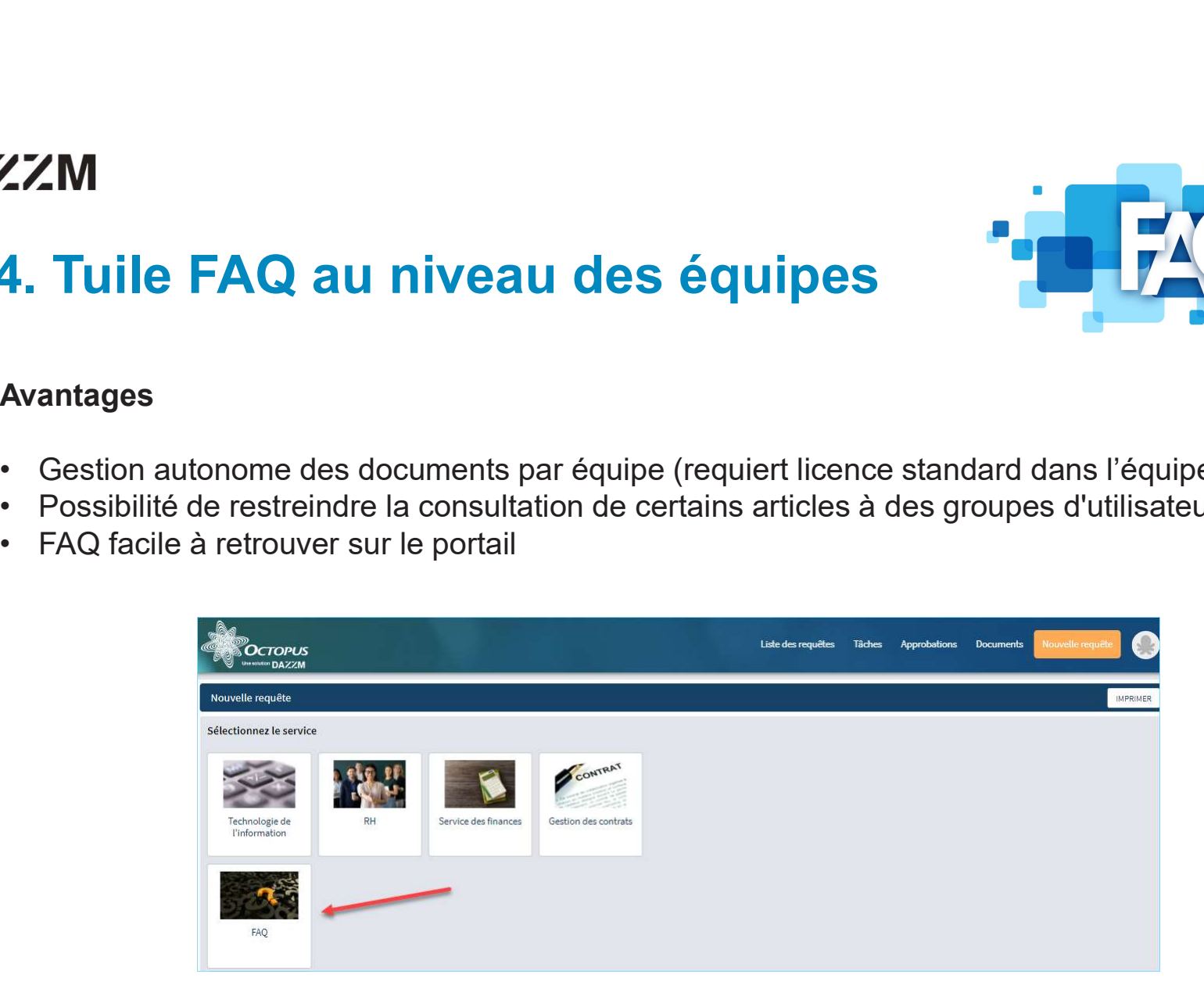

# 5. Ajouter "Plug-in" Documents

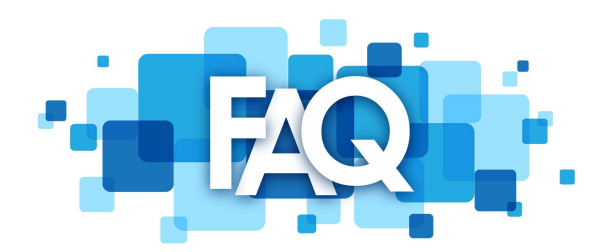

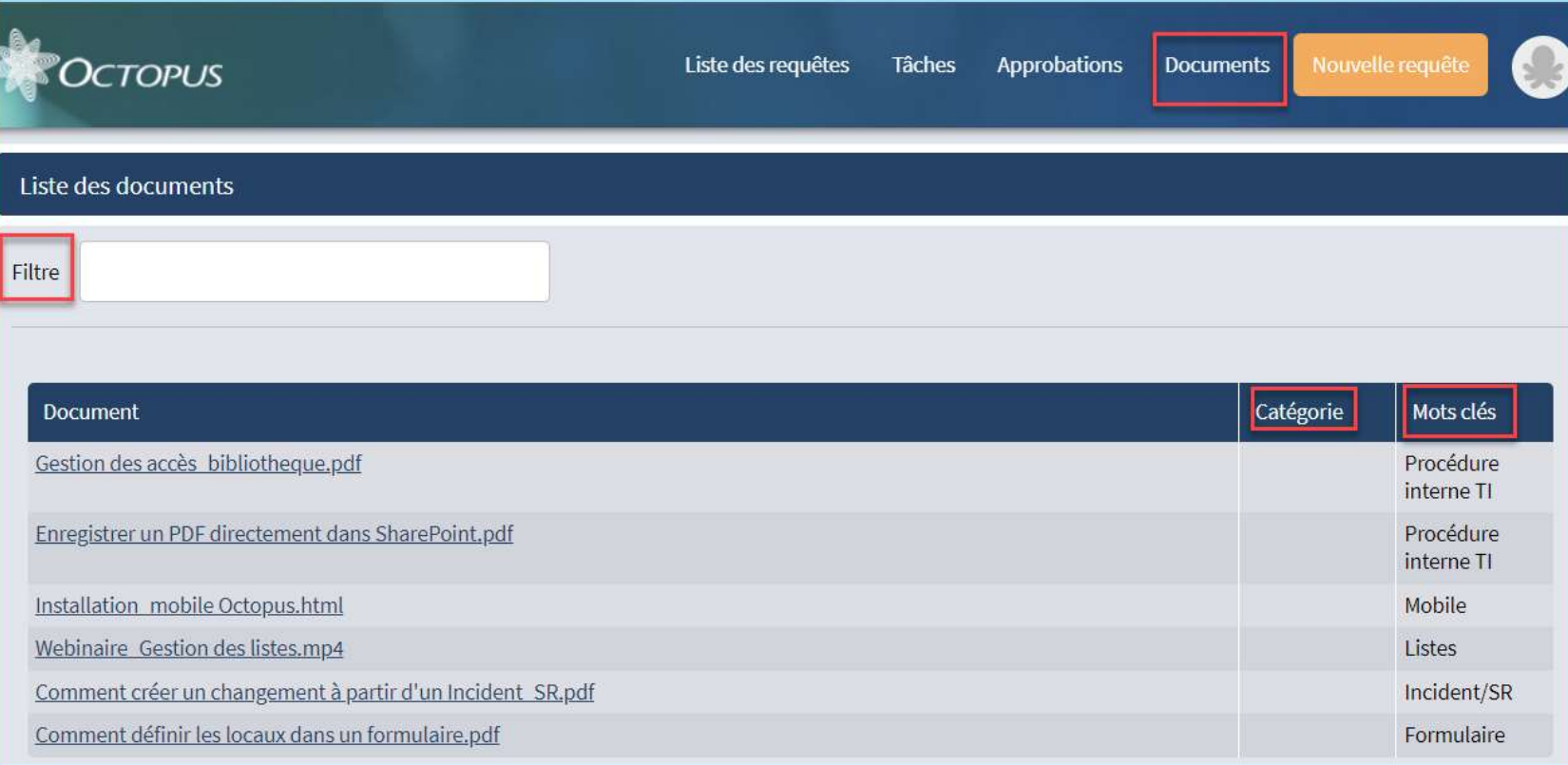

# 5. Ajouter "Plug-in" Documents

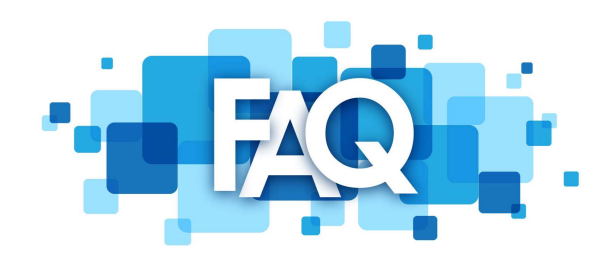

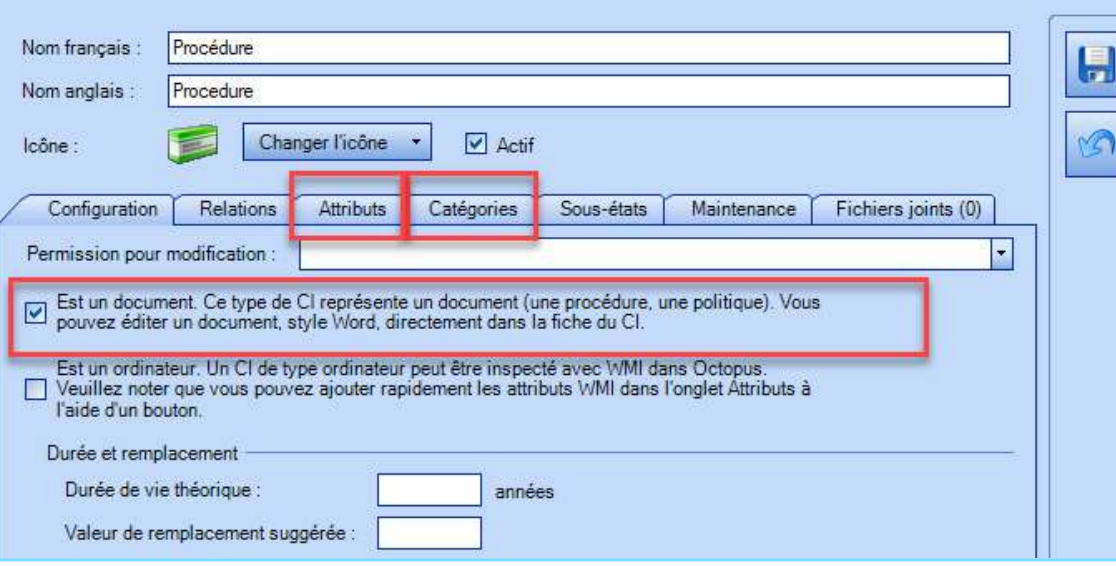

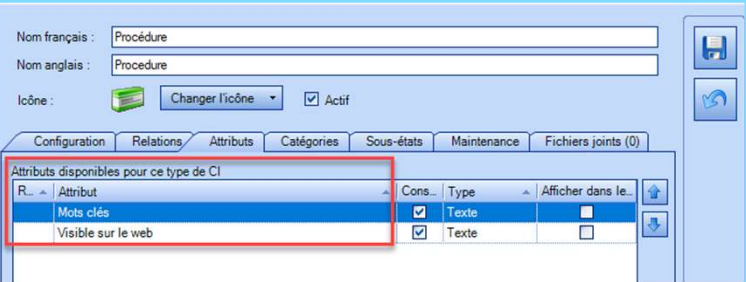

# MERCI DE VOTRE ATTENTION!

Des questions ?

# Bonnes pratiques

- 
- **M<br>• Nommer un responsable/équipe pour la GDP et KB<br>• Traitement réactif / proactif dans la GDP réduit le nombre<br>• Traitement réactif / proactif dans la GDP réduit le nombre M<br>• Nommer un responsable/équipe pour la GDP et KB<br>• Traitement réactif / proactif dans la GDP réduit le nombre<br>d'incidents<br>• Documenter adéquatement chaque étane d'analyse d'un**
- **Nommer un responsable/équipe pour la GDP et KB<br>• Traitement réactif / proactif dans la GDP réduit le nombre<br>• Documenter adéquatement chaque étape d'analyse d'un<br>• Documenter adéquatement chaque étape d'analyse d'un<br>• C** • Nommer un responsable/équipe pour la GDP et KB<br>
• Traitement réactif / proactif dans la GDP réduit le nombre<br>
d'incidents<br>
• Documenter adéquatement chaque étape d'analyse d'un<br>
problème pour offrir des solutions lors du
-